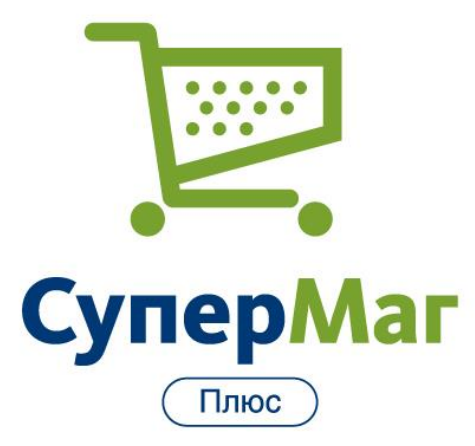

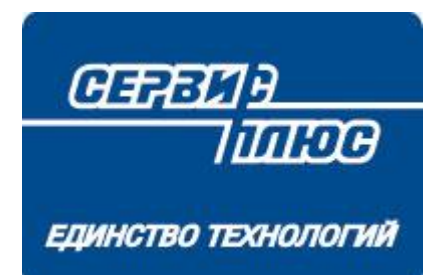

# Торговая сеть "Табачная лавка" , Москва

## СХЕМА ДОКУМЕНТООБОРОТА ТОРГОВОЙ СЕТИ

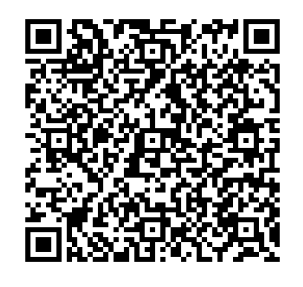

2019 Сервис Плюс

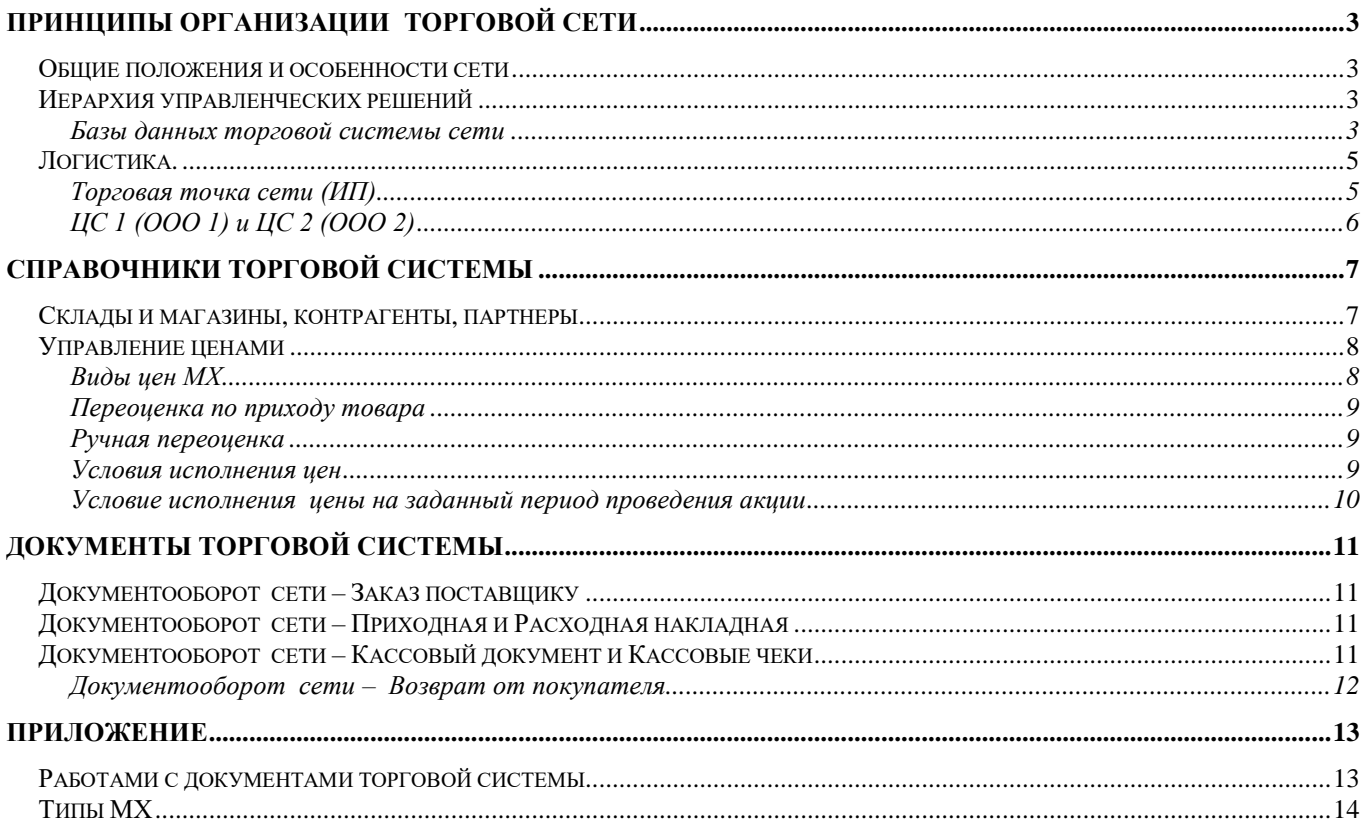

### <span id="page-2-0"></span>**Принципы организации торговой сети**

#### <span id="page-2-1"></span>**Общие положения и особенности сети**

В рамках данного документа предполагается, что торговая сеть "Табачная лавка" состоит из следующих торговых *Объектов сети* –

- *Торговая точка* сети (реальный объект сети), ведущая *розничную* торговлю табачной продукции и сопутствующих товаров, принимающая товар на реализацию от ЦС-в сети и напрямую от поставщиков
- *ЦС-в* сети (**виртуальные объекты сети**), принимающих товар от поставщиков центральных поставок и сразу передающих весь свой товар на реализацию для Торговой точки

Объекты сети территориально находятся в г. Москва и юридически относятся к трем ЮЛ сети:

ЮЛ1: ЦС1 сети – *ООО 1*, ЮЛ2: ЦС2 сети - *ООО 2*, ЮЛ3: Торговая точка сети – ИП.

Ниже схема объектов сети и деление объектов сети по ЮЛ сети.

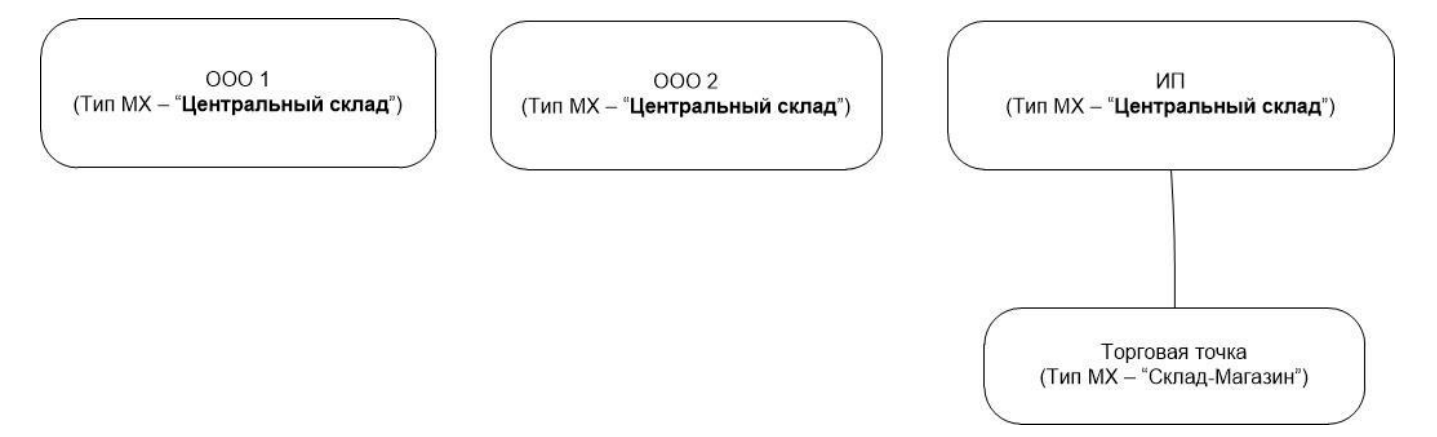

#### <span id="page-2-2"></span>**Иерархия управленческих решений**

Для торговой сети существуют *2* уровня принятия решений:

- Центральный офис (ЦО) сети,
- Объекты сети (см. [Общие положения и особенности сети\)](#page-2-1).

На уровне Объектов сети осуществляется ввод информации для документов товародвижения с использованием *мобильного* **и стационарного** рабочего места.

В ЦО осуществляется создание, подготовка и принятие документов Объектов сети и ввод всей единой справочной информации сети с использованием *стационарного* рабочего места.

#### <span id="page-2-3"></span>Базы данных торговой системы сети

Схема БД торговой сети "Табачная лавка" представлена ниже на рисунке.

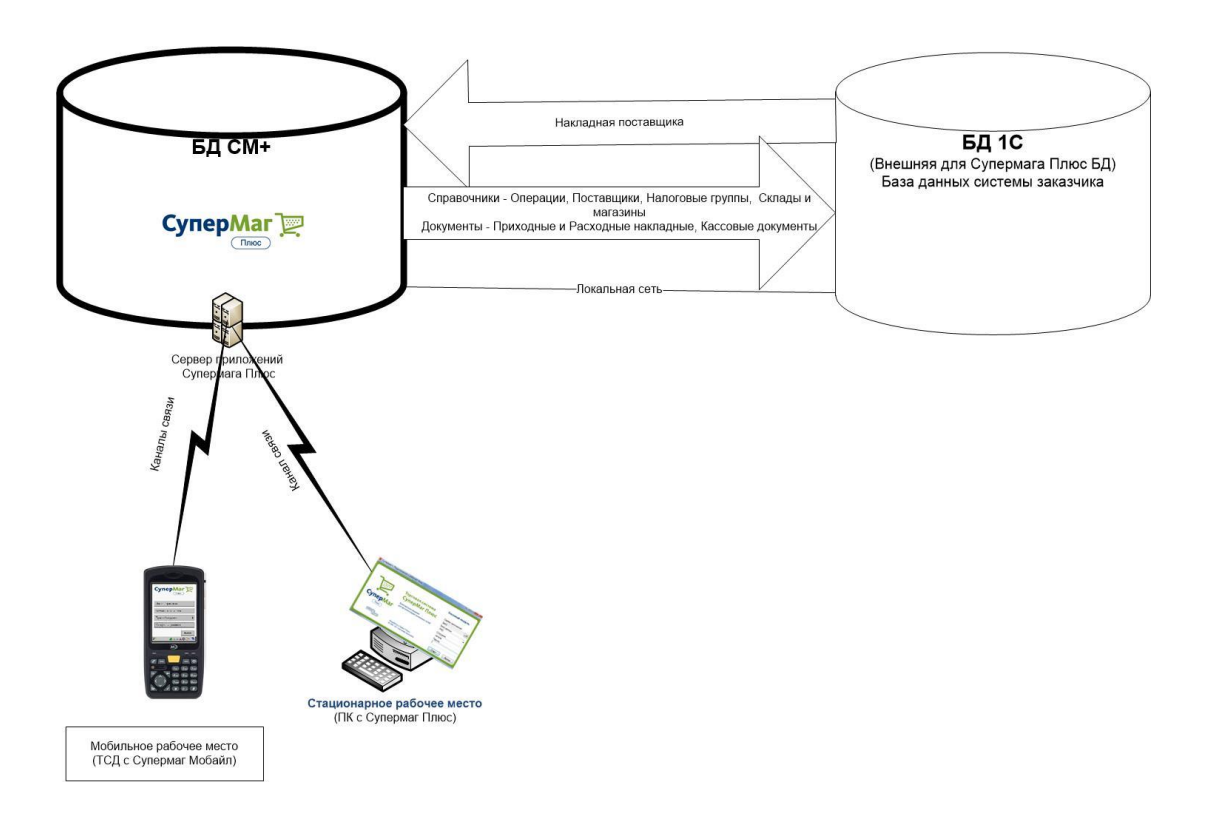

Используется решение с Единой *базой данных* торговой системы Супермаг (далее по документу - **БД СМ+**).

БД 1С является внешней для системы Супермаг Плюс БД сети.

Для осуществления *обмена между БД СМ+ и БД 1С* **в БД СМ+** необходимо в *Администраторе почтового модуля* Супермага определить следующий *почтовый ящик*:

Почтовый ящик типа **"Доверительная база данных"** почтового модуля Супермаг Плюс – **БД 1С**.

В Параметрах *фильтра* почтового ящика для подчиненных баз задать значение – *Стандартный XML фильтр*.

Настроить *Правила рассылки* в 1С согласно следующим правилам –

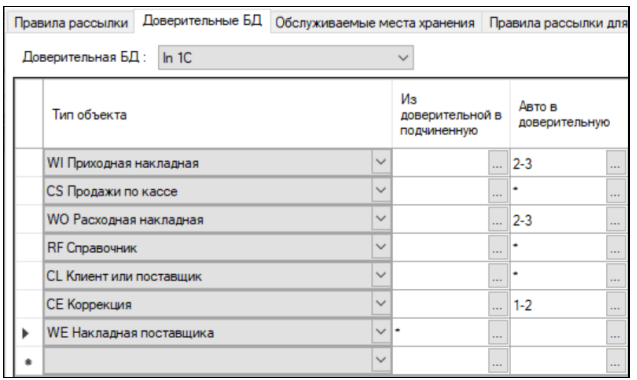

Примечание к таблице:

RF Справочник - RFSMTAXES (налоги и операции), RFSMUSEROP (пользовательские операции).

WE (накладная поставщика) – прием из 1С.

Рабочее место сотрудника ЦО связано с БД СМ+ по *каналу связи*.

Работа сотрудника ЦО ведётся в БД СМ+ Супермага на стационарном рабочем месте системы (ПК с Супермаг Плюс).

Рабочие места сотрудников Объектов сети связаны с БД СМ+ по *каналу связи*.

Работа сотрудников Объектов сети ведется по каналу связи через *сервер приложений* Супермаг Плюс на мобильном рабочем месте (ТСД или планшет с Супермаг Мобайл) *и дополнительно, там, где это необходимо,* на стационарном рабочем месте системы (ПК с Супермаг Плюс).

#### <span id="page-4-0"></span>**Логистика.**

Субъектом логистики торговой сети "Табачная лавка" является конкретный Объект сети (см. [Общие](#page-2-1)  [положения и особенности сети\)](#page-2-1). Схема логистики торговой сети "Табачная лавка" представлена ниже на рисунке.

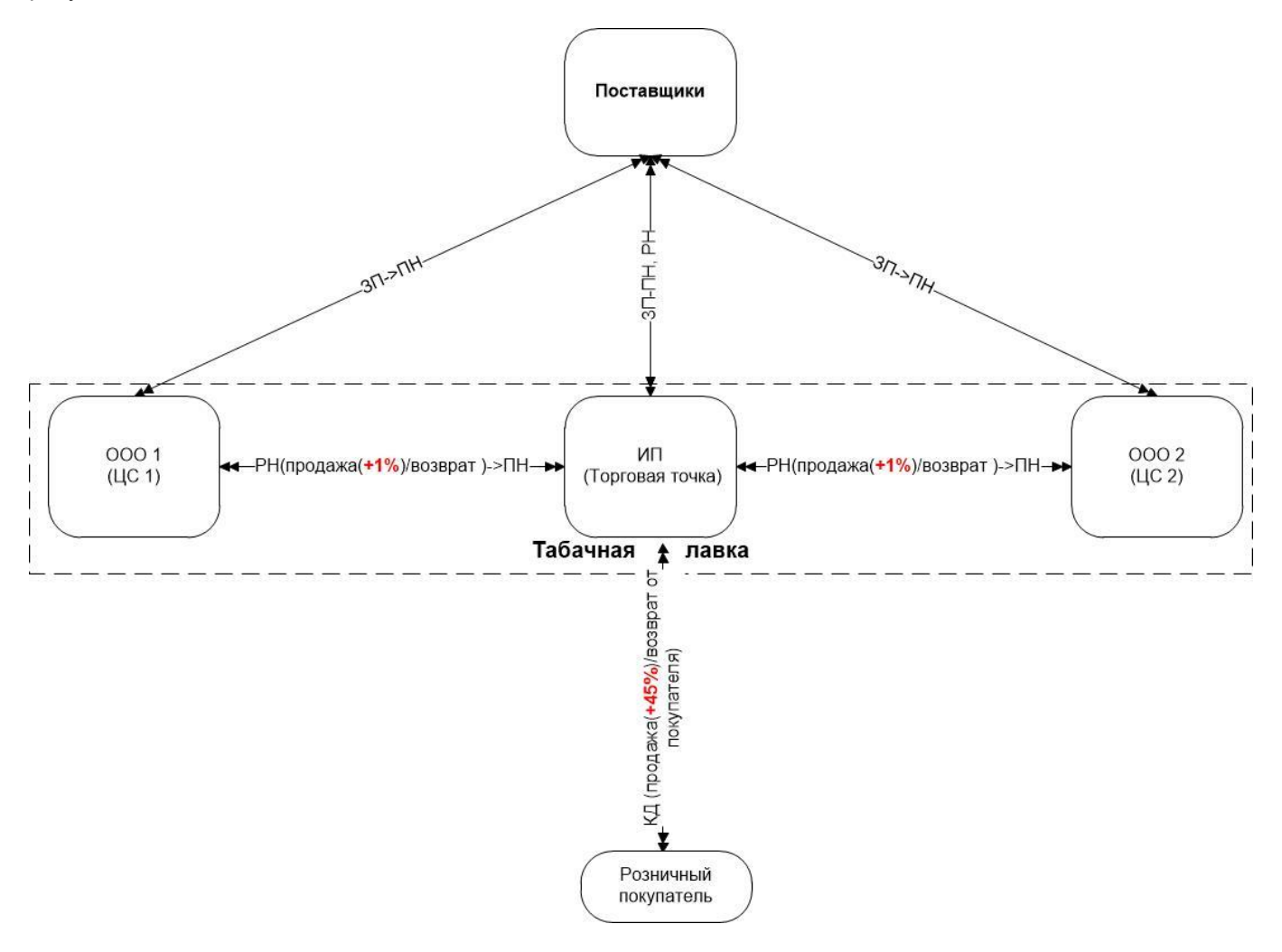

#### <span id="page-4-1"></span>Торговая точка сети (ИП)

**Прибытие товаров** в Торговую точку сети осуществляется следующим путем -

- **Прихода** в ТТ сети от внешнего поставщика и оформляются в системе *Приходной накладной* с операцией Приход (ПН).
- **Прихода** в ТТ сети от поставщиков *ООО 1* и *ООО 2* и оформляются в системе *Приходной накладной* с операцией Приход (ПН).
- **Возврата** от покупателей на кассе и оформляются в системе *Кассовым документом* с операцией *Возврат от покупателя*, созданным автоматически на основании кассовых чеков на возврат.

**Выбытие** товаров в ТТ сети осуществляется следующим путем –

 **Продажи через кассу** (наличная реализация) с наценкой в 45% и оформляются в системе *Кассовым документом* с операцией *Продажа* (КД), созданным автоматически на основании кассовых чеков на продажу,

- **Списания** и оформляются в системе *Расходной накладной* с операцией *Списание* (РН).
- *Возврата* поставщикам *ООО 1* и *ООО 2* и оформляются в системе *Расходной накладной* с операцией *Возврат поставщику* (РН) - один раз в квартал остатки ИП (Торговой точки) возвращаются ООО (на ЦС) (и затем сразу обратно продаются ИП).

#### <span id="page-5-0"></span>ЦС 1 (ООО 1) и ЦС 2 (ООО 2)

**Прибытие товаров** в ЦС сети осуществляется следующим путем -

- **Прихода** в ЦС сети от внешнего поставщика и оформляются в системе *Приходной накладной* с операцией Приход (ПН).
- **Возврата** от покупателя ИП (*Торговая точка сети)* и оформляются в системе *Приходной накладной* с операцией *Возврат от покупателя* (ПН) – один раз в квартал остатки ИП (Торговой точки) возвращаются ООО (на ЦС) (и затем сразу обратно продаются ИП).

**Выбытие** товаров в ЦС сети осуществляется следующим путем –

- **Продажи** покупателю **ИП (***Торговая точка сети*) с 1% наценки и оформляются в системе *Расходной накладной* с операцией *Продажа*.
- **Возврата поставщику** или **Списания** и оформляются в системе *Расходной накладной* (РН) с соответствующей операцией *Возврат поставщику* или *Списание*.

## <span id="page-6-0"></span>**Справочники торговой системы**

Первоначальный ввод и дальнейшая коррекция справочников торговой системы осуществляется **только сотрудником ЦО**.

<span id="page-6-1"></span>Правами доступа необходимо запретить иной способ действий персонала сети.

#### **Склады и магазины, контрагенты, партнеры**

В торговой системе Объектам торговой сети соответствуют понятия мест хранения (МХ) различных типов (подробнее см. Приложение - [Типы МХ\)](#page-13-0).

Структура подчинения и типы мест хранения торговой сети "Табачная лавка" представлена ниже на рисунке.

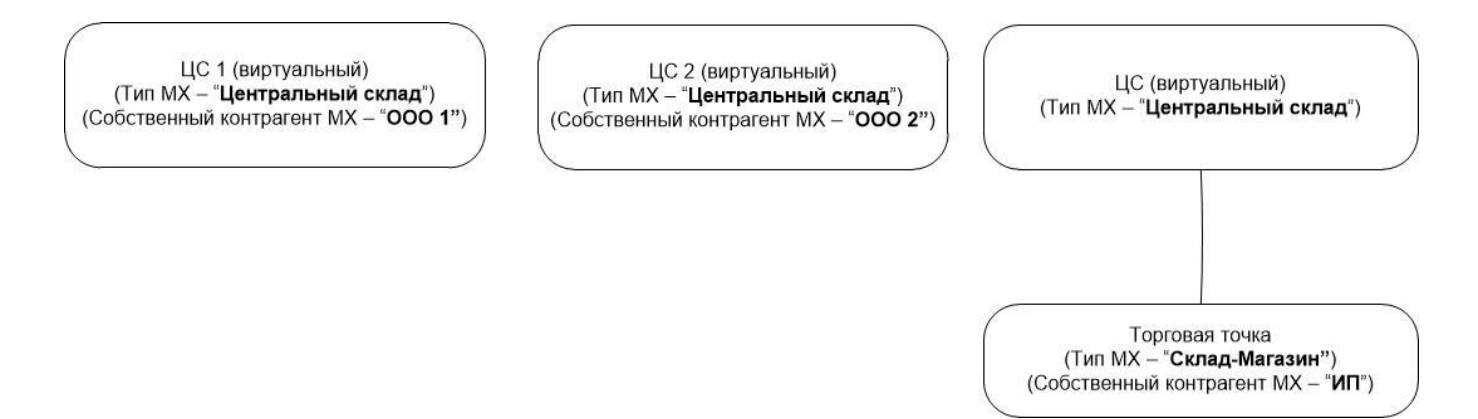

Заполнение справочника МХ сети осуществляется в разделе системы "Склады и магазины", а структуры МХ в разделе системы "Структура магазина/склада".

К каждому МХ сети привязан *Собственный контрагент*, который соответствует **ЮЛ Объекта сети**. Назначение собственных контрагентов МХ-я сети производится в *разделе* системы "*Контрагенты*" на закладке "Собственный контрагент". Собственный контрагент МХ используется в дальнейшем для простановки в документы системы.

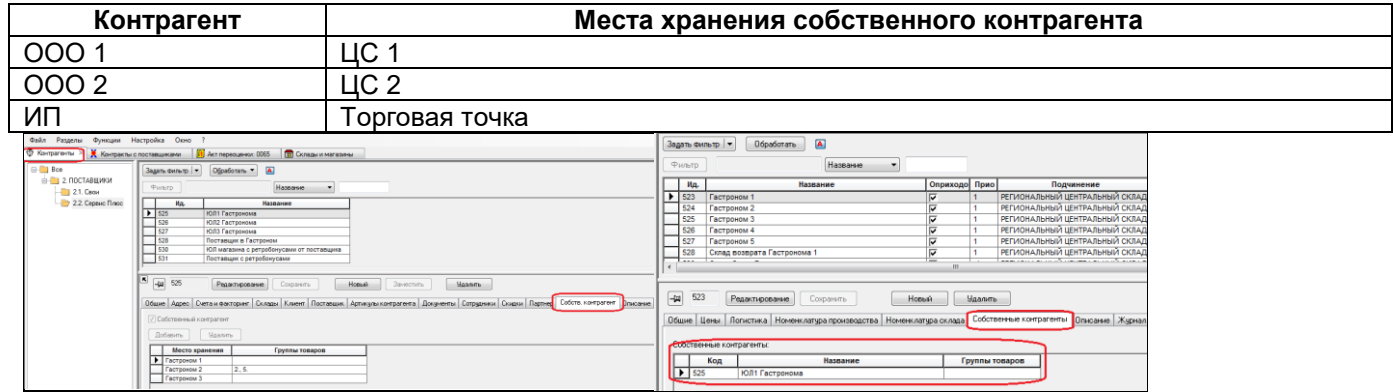

Для **упрощения** создания документов между ЮЛ сети (ИП, ООО 1, ООО 2), указанные ЮЛ необходимо объявить **партнерами.** Такая настройка торговой системы позволит *автоматизировать* процесс создания **парных документов** по факту расхода с МХ одного ЮЛ другому ЮЛ партнеру.

Для контроля изменения парных документов в правах доступа сотрудников нужно выставить в Административном модуле проверку *"N31:Партнеры – запрет изменения парного документа".*

Назначение партнерами МХ-я объектов сети производится в *разделе* системы *Контрагенты* **на закладке "***Партнер"***.**

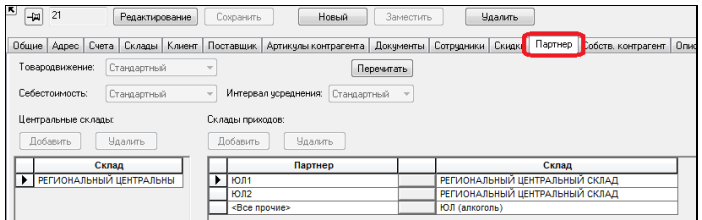

Для следующих контрагентов, относящихся к МХ типа "Центральный склад" на закладке "Партнер", установить следующие соответствия:

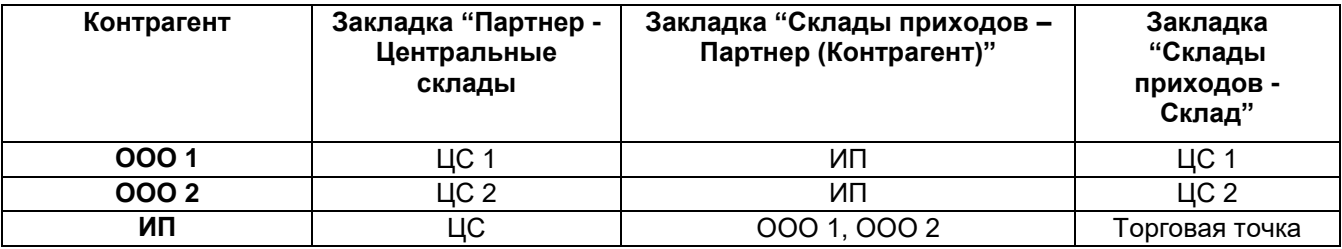

Указанные выше в таблице настройки ПАРТНЕРОВ позволят:

- 1. *автоматически формировать* приходную накладную (ПН) на МХ "Торговая точка" от Контрагентов ООО 1 и ООО 2 по факту создания расходной накладной (РН) продажи с МХ ЦС 1 и ЦС 2 контрагенту "ИП".
- 2. *автоматически формировать* приходную накладную (ПН) на МХ "ЦС 1 и ЦС 2" от Контрагента "ИП" по факту создания расходной накладной (РН) возврата товаров с МХ Торговая точка контрагентам "ООО 1 и OOO 2".

#### <span id="page-7-0"></span>**Управление ценами**

Ценообразование в сети ведется **в Торговой точке**.

Цены *продажи* в Объектах сети планируются заранее с учетом даты начала исполнения в каждом конкретном объекте сети. При этом новая цена, начиная с начала даты ее исполнения, отменяет старую установленную цену.

Цены *на период проведения акции* устанавливаются временно на период действия акции от даты ее начала до даты ее окончания, а по завершению акции, возвращается старая цена, действующая до даты начала акции.

В разных Объектах сети на один и то же вид цены могут быть как одинаковые, так и отличающиеся значения цен в один и тот же момент времени. Но в одном и том же Объекте сети один и тот же момент времени на один и тот же вид цены может быть только одно значение цены.

*Цены используются для розничной торговли, для продаж по накладным, оценки результатов проведения инвентаризации, для заполнения перемещений между объектами сети.*

#### <span id="page-7-1"></span>Виды цен МХ

Для реализации данного ценообразования в разделе *"Ценообразование – Цены"* требуется завести следующие **виды цен** и выставить параметры ценообразования по каждому виду цены:

 розничные цены, индивидуальные для каждого *Объекта* сети (полная цена) - *Розничная, Розничная ООО.*

Для всех *Объектов* сети в БД ЦО в разделе "Склады и Магазины – Цены" указать признак - *"Наценка от полной цены".*

В разделе "*Склады-магазины – Цены*" для каждого МХ необходимо указать следующие виды цен МХ:

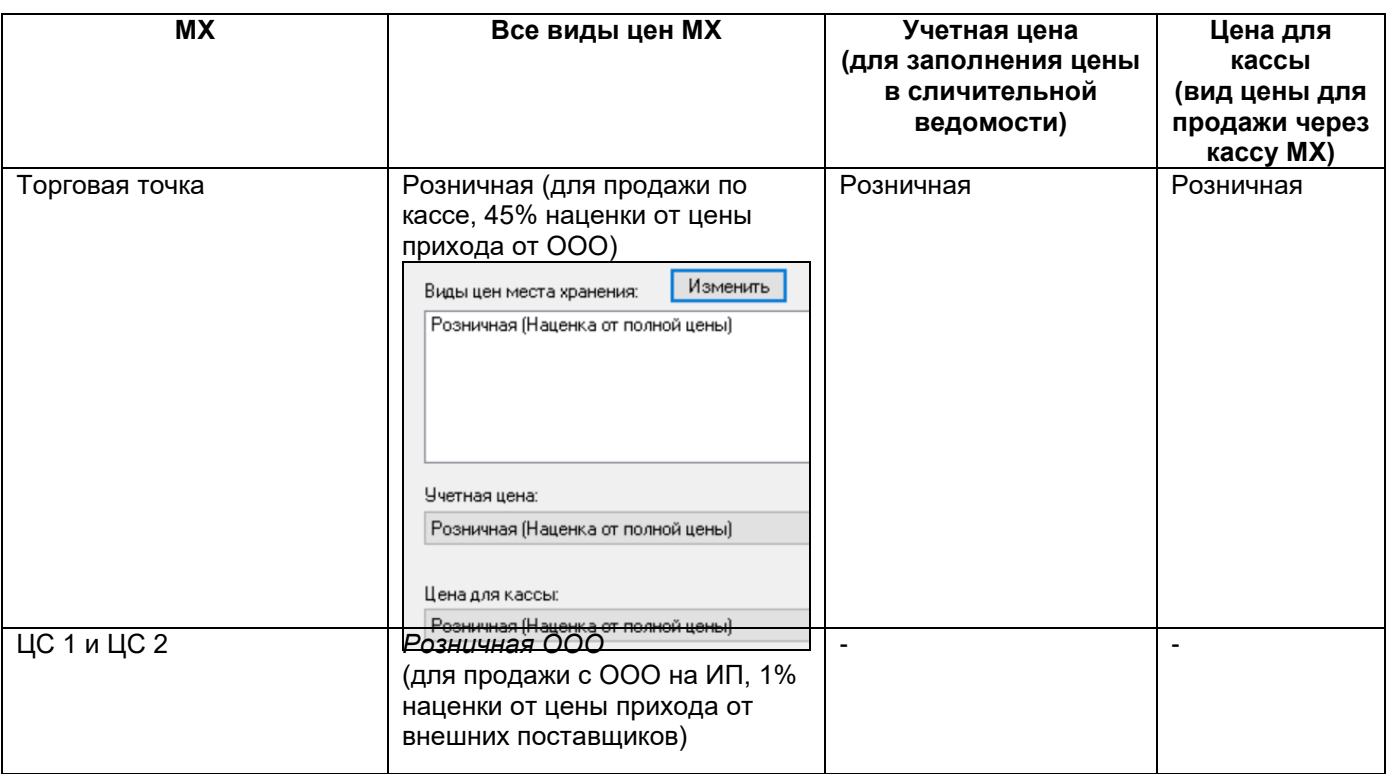

#### <span id="page-8-0"></span>Переоценка по приходу товара

Создание Актов переоценки *на основании прихода* выполняется в *Торговой точке сети* при вызове функции *Приходной накладной* «Наценить и принять».

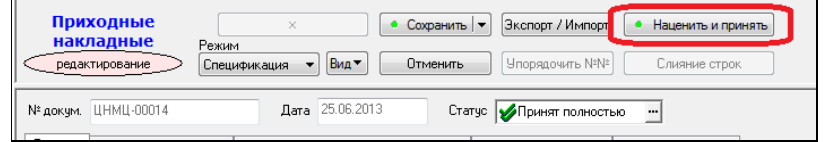

При этом формируется Акт переоценки для всех видов цены Объекта сети, в Актах выставляется причина переоценки *("автоматически по приходу товара")*, и автоматически доводится, после проверки, до статуса "Принят к исполнению" .

Для всех БД в Административном модуле в разделе "Ценообразование" дополнительно указать, что в акт переоценки попадают только те цены, которые изменились – «*Исключить не изменившиеся цены - в наценивании по приходу*".

#### <span id="page-8-1"></span>Ручная переоценка

Дополнительно к ценообразованию от прихода, там, где это необходимо, применяется ценообразование полностью *вручную*.

Для этого в ЦО создается документ "Акт переоценки" (вручную) для соответствующего вида цены МХ. Выставляется условие исполнения акта ("*немедленно при оприходовании"* либо "*по наступлению указанной даты"), причина переоценки ("вручную")* и доводится сразу до статуса "Принят к исполнению"  $\checkmark$ 

#### <span id="page-8-2"></span>Условия исполнения цен

Акты переоценки в статусе "Принят к исполнению" исполняются автоматически либо по наступлению указанной даты для актов с условием исполнение "*по наступлению указанной даты*",

либо немедленно для актов с условием исполнения акта "*немедленно при оприходовании"*.

После исполнения акты получают статус "Исполнен"  $\blacktriangledown$ .

Для исполнения актов переоценки в БД СМ+, необходимо в *Административном модуле* в разделе "База данных - Места хранения" установить значение параметра "*Локальные места хранения*", равным МХ всех Объектов сети (см. выше раздел [Базы данных торговой системы сети\)](#page-2-3).

Для настройки автоматического исполнения актов по дате в БД СМ+ необходимо в *Административном модуле* в разделе "База данных – Задания" создать задание на периодическое исполнение системной функции " *Регистрация актов переоценки*".

<span id="page-9-0"></span>Условие исполнения цены на заданный период проведения акции

Документ акции создается только в ЦО.

Созданный в ЦО документ "Маркетинговая акция" с указанным в нем сроком проведения акции и заданными ценами товаров на время акции для Торговой точки проведения акции, принимается в статусе"  $П$ ринята" $\blacktriangleright$ 

По наступлению указанной даты начала акции документ *автоматически* переводится в статус  $"$ Исполняется"  $\blacktriangledown$ .

По наступлению указанной даты окончания акции документ *автоматически* переводится в статус "Завершена"  $\blacksquare$ .

Для настройки автоматического исполнения акции необходимо в Административном модуле в разделе "База данных – Задания" создать задание на периодическое исполнение системной функции "Исполнение / завершение Маркетинговых акций".

По факту исполнения/завершения акции Супермаг Плюс *автоматически* запоминает цену товара до акции, меняет цену на момент проведения акции и возвращает ее в старое значение до момента проведения после завершения акции:

- Для задания цены на момент проведения акции *автоматически* создаются акты переоценки для всех указанных видов цен мест хранения акции. Выставляется причина переоценки *("начало акции")* и условие исполнения "По наступлению указанной даты" и автоматически доводятся до статуса «Принят к исполнению» . В этом статусе акты исполняются (подробнее см. раздел выше [Условия исполнения цен\)](#page-8-2).
- Для задания цены на момент окончания проведения акции автоматически создаются акты переоценки для всех указанных видов цен мест хранения акции. Выставляется причина переоценки *("окончание акции")* и условие исполнения "По наступлению указанной даты" и доводятся до статуса «Принят к исполнению»  $\blacktriangledown$ . В этом статусе акты исполняются (подробнее см. раздел выше [Условия исполнения цен\)](#page-8-2).

Аналитическая отчетность позволяет в дальнейшем выяснить эффективность действующей или завершенной Маркетинговой акции путем сравнения прибыли, доходности и маржи товаров, участвующих в акции, за временные периоды "до", "во время" и "после" акции.

## <span id="page-10-0"></span>**Документы торговой системы**

#### <span id="page-10-1"></span>**Документооборот сети – Заказ поставщику**

Заказ поставщику (ЗП) создается **В** и выставляется поставщику всегда для МХ Торговой точки. Далее ЗП копируется в ЗП для ЦС 1 (ООО 1) или ЦС 2 (ООО 2), в зависимости от того, на какое ООО будут выписаны документы поставки данным поставщиком. Если поставщик выписывает документы поставки на ИП, ЗП никуда копировать не надо. Для копирования используется функция раздела *Обработать – Экспорт документов*.

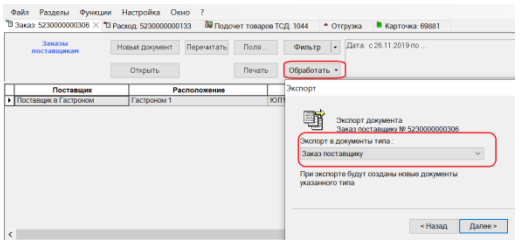

#### <span id="page-10-2"></span>**Документооборот сети – Приходная и Расходная накладная**

Приходная накладная (**ПН**) при приемке товара, **выписанная поставщиком на ИП**, создается сразу для МХ Торговой сети (см. [Логистика.\)](#page-4-0). ПН принимается в конечный статус **У** кнопкой *Наценить и принять* (подробнее см. раздел [Переоценка по приходу товара\)](#page-8-0).

ПН, **выписанная поставщиком на ООО**, оформляется сначала на ЦС 1 для ООО 1 или ЦС 2 для ООО 2. ПН принимается в конечный статус кнопкой *Наценить и принять* (подробнее см. раздел [Переоценка по](#page-8-0)  [приходу товара\)](#page-8-0). Далее созданная ПН копируется в РН с ЦС контрагенту ИП с операцией *Продажа*. Для копирования используется функция раздела *Обработать – Экспорт документов*. РН заполняется *Розничной ценой ООО*. ПН от поставщика ООО на МХ Торговой точки создается при этом автоматически

(подробнее см. раздел [Склады и магазины, контрагенты, партнеры\)](#page-6-1). ПН принимается в конечный статус <sup>•</sup> кнопкой *Наценить и принять* (подробнее см. раздел [Переоценка по приходу товара\)](#page-8-0).

РН для **возврата остатков товара ООО** раз в квартал, создается и принимается в конечный статус **У** в МХ торговой точки, заполняется остатками и ценами, последовательно использую функции раздела *Заполнение положительными остатками* и *Проставить основания*. В РН выставляется операция *Возврат поставщику*. ПН от контрагента ИП на МХ ООО создается при этом автоматически (подробнее см. раздел [Склады и магазины, контрагенты, партнеры\)](#page-6-1).

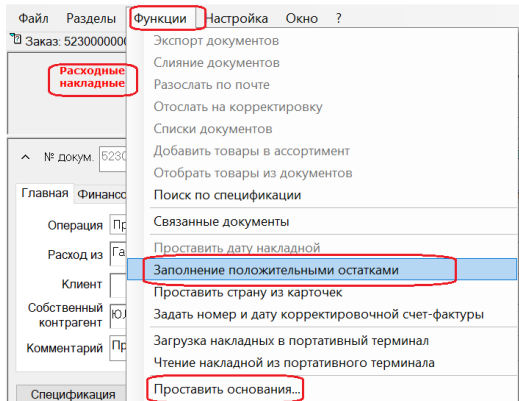

#### <span id="page-10-3"></span>**Документооборот сети – Кассовый документ и Кассовые чеки**

Кассовый документ (**КД**), *результирующий документ продаж или возвратов товаров по всем кассам* Объекта сети за день (см. [Логистика.\)](#page-4-0), создается в Объекте сети *автоматически по каждой операции*  *отдельно (отдельно продажи, отдельно возвраты, если таковые имели место быть в Объекте сети за день)* при принятии данных закрытия смен на кассах.

Документ не может быть подвергнут «ручному редактированию» .

Удаление кассового документа в ЦО следует запретить правами доступа и проверками системы.

Кассовый чек, результат регистрации на кассе операции продажи товаров покупателю или возврата товаров от покупателя, создается системой автоматически. Кассовый чек не закрытой смены на кассе имеет статус - "оперативный", закрытой смены на кассе – "закрытый".

Кассовый чек доступен только для просмотра и печати. Кассовые чеки не являются документами товародвижения.

Удаление кассовых чеков в БД СМ+ следует запретить правами доступа и проверками системы.

#### <span id="page-11-0"></span>Документооборот сети – Возврат от покупателя

Возврат от покупателя *в Торговой точке сети* осуществляется на кассе **возвратным чеком.**

## <span id="page-12-0"></span>**Приложение**

#### <span id="page-12-1"></span>**Работами с документами торговой системы**

Статус – состояние документа (объекта учёта) в торговой системе, этап его «жизненного цикла». Количество статусов определяется технологией работы с документами и сутью объекта учёта; в общем случае поддерживается четыре технологических этапа работы с объектами Системы:

- Черновик (пиктограмма статуса  $\Xi$ , шифр статуса 1) этап формирования документа; в этом статусе объект не поступает к учёту событий в Системе, информация из документа, находящегося в данном статусе, не оказывает влияния ни на какие процессы в ней;
- Принят частично (пиктограмма статуса  $\blacktriangledown$ , шифр статуса 2) этап учета в Системе спецификации документа; информация регистрируется в системе и может использоваться, например, приходная накладная в этом состоянии увеличивает остатки в системе в количестве;
- Принят полностью (пиктограмма статуса  $\blacktriangledown$ , шифр статуса 3) завершающий этап «жизненного цикла», этап включения документа во все поддерживаемые Системой технологические процессы, например, приходная накладная в этом состоянии увеличивает остатки в системе в количестве и ценах;
- Заблокирован (пиктограмма статуса <sup>•••</sup> шифр статуса 0) переводя документ в этот статус, пользователь системы исключает возможность актуализации его содержания, например, документ в этом статусе можно рассматривать как подготовленный для дальнейшей актуализации, или , наоборот, для удаления.

**Корректировать документы в торговой системе можно только в промежуточных статусах документов**  $\blacksquare$ **,**  $\blacklozenge$  **,**  $\blacksquare$ 

*Понижение* статуса приходных документов или *повышение* статуса расходных документов может приводить к появлению *отрицательных остатков*.

Супермаг *не запрещает* работать с *отрицательными* остатками, но позволяет контролировать их появление путем назначения в правах доступа пользователей системы следующих проверок в состояние "Запрет" или "Предупреждение", или "Отключена" (проверки применяются для *всех* документов системы, влияющих на остатки, кроме *кассовых документов*):

N21 *Запрет принятия документа, приводящего к отрицательным остаткам*

Запрет принятия документа, приводящего к отрицательным остаткам с учетом заблокированных (подготовленных) *документов*

*N34 Запрет принятия док., приводящего к отрицательным остаткам в производстве*

Запрет принятия документа, приводящего к отрицательным остаткам на дату документа и с учетом

*заблокированных (подготовленных) документов* N59 *Запрет принятия документа, приводящего к отрицательным остаткам с учетом оперативных продаж*

Запрет принятия документа, приводящего к отрицательным остаткам с учетом оперативных продаж и

*заблокированных (подготовленных) документов* Запрет принятия документа, приводящий к отрицательным остаткам по свойствам артикула товара

#### <span id="page-13-0"></span>**Типы МХ**

Объекты Торговой системы, в которых производятся операции с товарами (др. объектами учета, артикулами), называются в Системе *местами хранения* (МХ).

Под местами хранения понимаются физические Магазины - здания или часть зданий, используемые для размещения товаров и для которых необходимо вести отдельный учет остатков товара.

В зависимости от преимущественного назначения места хранения могут быть отнесены к типам: "центральный склад", "склад возврата", "склад-магазин", "склад", "магазин".

Под центральным складом понимается склад или распределительный центр, предназначенный для получения централизованных поставок с последующим распределением товара по магазинам.

Склад возврата - это часть центрального склада, выделенная для хранения негодного товара, который не должен учитываться, как наличный товар, при заказе новых товаров.

Склад брака предназначен для изоляции товаров, которые не могут участвовать в реализации по причине их порчи, либо по иным причинам

Склад-магазин - это магазин с правом получения прямых поставок от поставщиков.

Типы "склад" и "торговый зал" используются при необходимости разделения территории магазина на две зоны материальной ответственности - подсобное помещение и торговый зал.

#### Типы МХ определены разработчиком и не подлежат коррекции:

- Центральный склад (**ЦС**) МХ, которое производит обмен (перемещение) товаров с любыми другими МХ, квалифицируемыми в ТС как «склады»; физически ЦС может представлять собою только Распределительный Центр, не предназначенный для хранения товаров, но только для их перераспределения по сети магазинов; может иметь в подчинении МХ типа СМ, СК и СВ; товары могут перемещаться также и на другие ЦС компании; количество ЦС одной компании не регламентируется и не зависит от территориального расположения структурных подразделений;
- Склад-магазин (**СМ**) торговое предприятие, товар в который может приходить как напрямую от поставщиков, так и с внутреннего (принадлежащего данной компании) склада (СК) или из Распределительного Центра (ЦС). СМ не может иметь подчиненных магазинов; подчиняется только одному ЦС; не может быть подчинен другому СМ;
- Торговый зал МХ без возможности прямого прихода товаров от поставщиков, но только со складов, принадлежащих данной компании; физически может иметь подсобное помещение-склад для выполнения вспомогательных функций (приёмка, фасовка, упаковка, … – предпродажная подготовка товара). Однако это помещение либо никак не фиксируется в ТС, либо фиксируется с типом СК; в последнем случае товары могут поступать только на СК.
- Склад (**СК**) вспомогательный склад при магазине (либо отдельно от него расположенный) с возможностью перемещения товаров либо в старшее МХ (ЦС), либо в младшее и единственное МХ – сам магазин (Торговый зал); СК имеет в подчинении только один Торговый зал.

В целом, пара мест хранения «Склад» и «Торговый зал» предназначены для разделения зон хранения одного магазина в тех случаях, когда магазин имеет подсобное или складское помещение и требуется разделить материальную ответственность по зонам хранения или вести раздельный количественный учет по зонам хранения.

- Склад возврата (**СВ**) самостоятельный склад (МХ), но реально может представлять собою часть территории ЦС, которая предназначена, например, для накопления товаров с целью возврата их поставщикам. СВ может быть только в единственном числе (для одного подразделения); подчиняется только одному ЦС. Товар в СВ может перемещаться между ЦС**,** СМ и СК.
- Офис (ОФ) условное МХ, в нём не происходит товародвижение; предназначено для ценообразования, сбора и анализа данных, формирования отчётности, экспорта данных во внешние программы, в том числе бухгалтерские. При настройке *Почтового модуля* ОФ ассоциируется с Главной БД, которую для полноты определённости имеет смысл назвать, например, как MAIN\_DATABASE.
- Локальный склад место хранение, назначением которого является снабжение некоего множества магазинов товарами заданной номенклатуры. Локальные склады могут быть специализированными, то есть предназначенными для работы с некоторым видом товаров, например, только с овощной продукцией, или региональными, то есть не имеющими товарной специализации, но предназначенные для оптимизации логистики, когда география расположения магазинов не позволяет эффективно снабжать их товарами из одного центра. В этом случае локальный склад будет нести функцию обслуживания некоторого множества магазинов. Могут быть и иные примеры использования локальных складов, такие как, производство продукции, разделение одного большого склада на насколько товарных секций и т.д.